Quijorna desde mi ventana Haz una foto de Quijorna desde tu terraza, balcón o ventana y nos la envías al siguiente correo:<br>voluntariocovid19@aytoquijorna.org

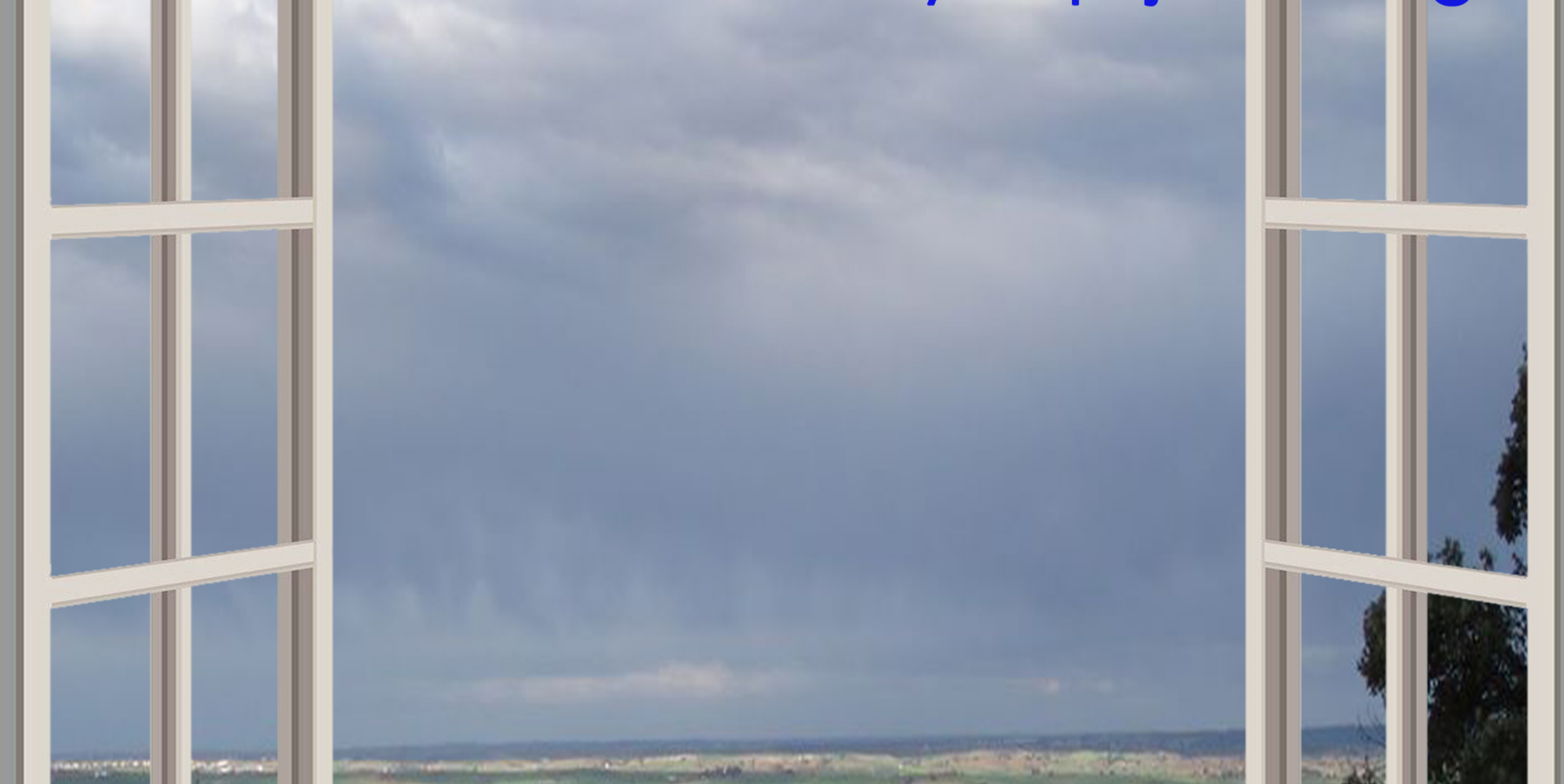

# Las publicaremos en en el Facebook oficial del Ayuntamiento y las recopilaremos en un libro.

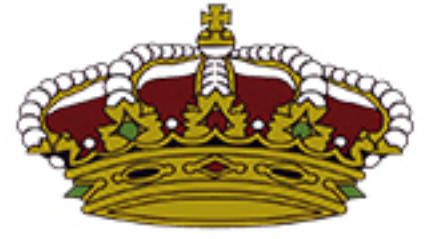

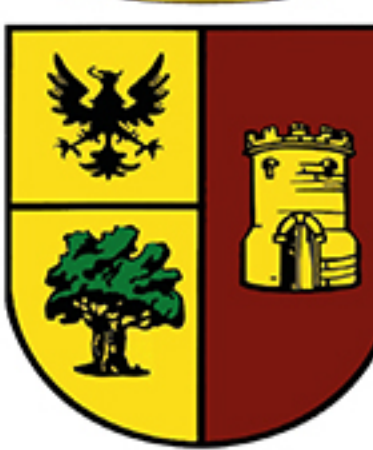

**AYUNTAMIENTO Villa de Quijorna Concejalía de Cultura** 

Consulta las bases en Facebook: AyuntamientodeQuijorna@aytoquijorna

# "QUIJORNA DESDE MI VENTANA"

# Objetivo.

El Objetivo del Ayuntamiento de la Villa de Quijorna para hacer más amena esta excepcional situación y mostrar de manera creativa lo bonita y maravillosa que es nuestra Villa de Quijorna, es promover la idea de crear una exposición virtual con imágenes de nuestro municipio durante el periodo de confinamiento realizadas desde tu ventana, balcón o terraza.

## **Participantes:**

## La participación es gratuita y voluntaria.

Podrá participar cualquier persona de cualquier edad, que nos mande una foto de nuestro municipio desde su ventana, balcón o terraza. Los participantes deberán acompañar la fotografía junto con los datos personales, nombre, apellidos, documento nacional de identidad y dirección, junto con la firma y el siguiente escrito: autorizo al Ayuntamiento de Quijorna a la publicación y utilización de dicha fotografía y acepto las bases del proyecto "Quijorna desde mi ventana". Con el envío de sus datos declaran que son autores de las obras que presentan, que éstas son originales e inéditas y no incorporan elementos producidos por otras personas. En virtud de la inscripción, el participante certifica que él es el autor de la fotografía y que la misma es una obra propia, original e inédita suya. Si en las fotografías presentadas hay menores se indicará que se autoriza la publicación de dicha foto, dando el consentimiento para su publicación.

### Temática.

El tema principal será "Quijorna desde mi ventana". Fotos de lugares, rincones y / o momentos que muestren la esencia de nuestro municipio, nos define y nos hace únicos.

### Obras.

Cada usuario podrá presentar una fotografía diaria y participará de esta iniciativa tantos días como desee mientras dure el confinamiento.

Los participantes se responsabilizan totalmente de que no existan derechos a terceros, así como de toda reclamación por derechos de imagen sobre las obras aportadas, dando así consentimiento expreso al Ayuntamiento de la Villa de Quijorna a publicar las fotografías en redes y posteriormente en un libro que recopilará todas las fotografías presentadas. No se admitirán fotomontajes. La propiedad y autoría serán siempre del autor/a.

El Ayuntamiento se reserva el derecho de excluir de la exposición las imágenes que no cumplan con cualquiera de estas bases.

### Envío.

Las imágenes se enviarán correo electrónico a la siguiente por dirección: voluntariocovid19@aytoquijorna.org.

En el asunto del correo se indicará "Quijorna desde mi ventana".

La participación en el presente proyecto supone el conocimiento y la aceptación íntegra de las presentes bases